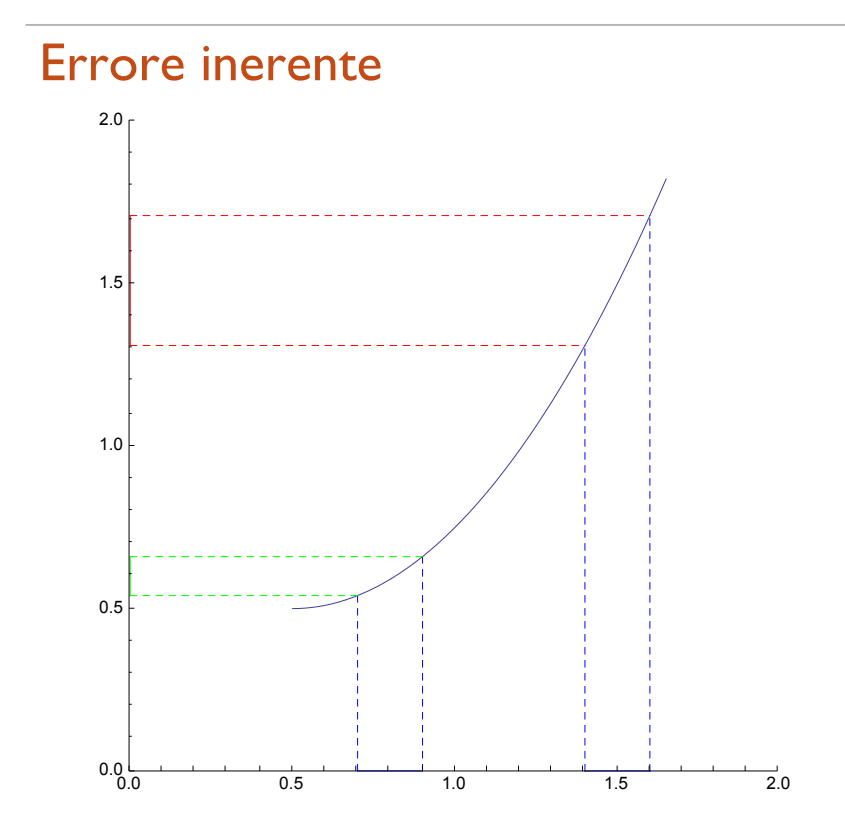

# Errore di troncamento (Formula di Taylor)

**s1=Normal[Series[Sin[x],{x,0,3}]]**

$$
x-\frac{x^3}{6}
$$

**s2=Normal[Series[Sin[x],{x,0,10}]]**

$$
x-\frac{x^3}{6}+\frac{x^5}{120}-\frac{x^7}{5040}+\frac{x^9}{362880}
$$

Plot[Evaluate[{s1, s2, Sin[x]}], {x, 0, 2 $\pi$ }, PlotStyle  $\rightarrow$  {Green, Red, Black}]

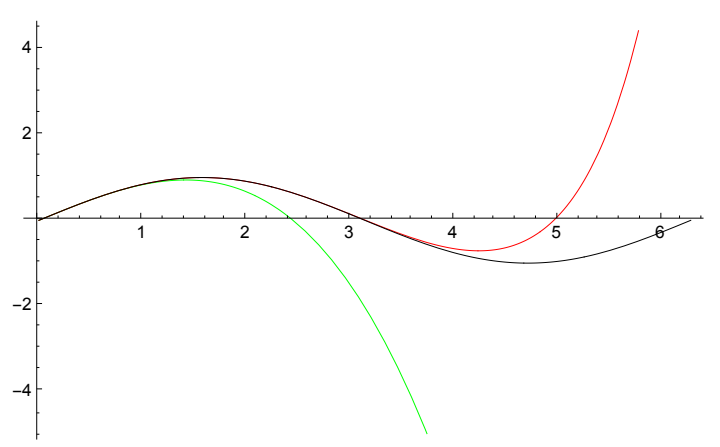

## Errore di arrotondamento

```
f[x_]: = Evaluate[Expand[(x-1)(x-1)(x-1)(x-2)]]Plot[f[x], {x, 0.5, 1.5}, PlotStyle ' Red]
                 0.8 1.0 +2 1.4
  -0.050.05
   0.1<sub>0</sub>11[i_] := Table\Big[\big\{N[10^5 x], 10^{15} f[N[x+1]]\big\}, \big\{x, -\frac{i}{10^5}, \frac{i}{10^5}, \frac{2i}{10^7}\big\}\Big];GraphicsGrid[
 Partition[
  Table[
   ListPlot[ll[i], Joined ' True,
     PlotStyle ' {Thickness[0.005], Red}], {i, 4, 1, *1}], 2]]
-4 -2 \uparrow \sim 2 4-60-40-2020
                  40
                  60
                                            -3 -2 -1 \mathbf{Y} \mathbf{V} \mathbf{V} \mathbf{1} \mathbf{V} \mathbf{2} 3-20-1010
                                                              20
2 1 1 1 1 1 1 1 1-55
                                            !1.0 !0.5 0.5 1.0
                                                             -1.5-∎.0
                                                             -10.50.5
                                                              1.0
                                                              1.5
```
## Tutto insieme

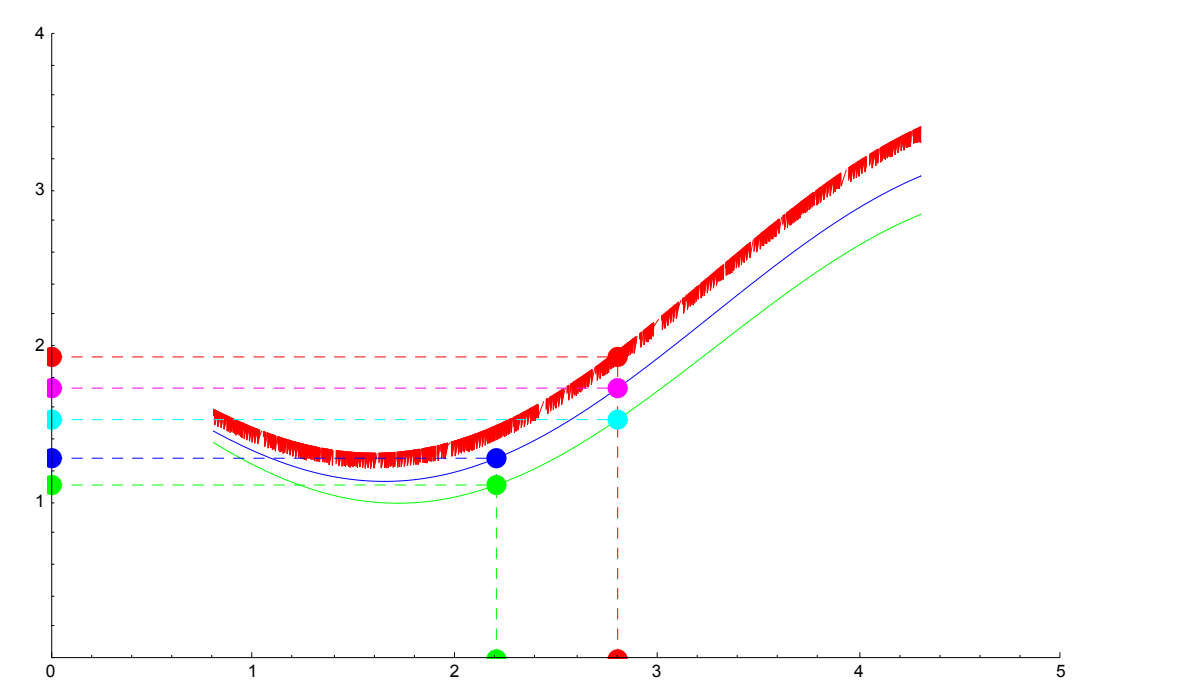

# **Catastrofi**

#### cancellazione

```
Clear[b,f,f1]
f[b_]:=1*Sqrt[1+b^2]
f[10^*8]
1 - \frac{\sqrt{10\,000\,000\,000\,000\,001}}100 000 000
f[10.^*8]
0.
N[f[10.^*8],30]
0.
N[f[10^*8],30]
-4\,\raisebox{1.5pt}{\textbf{.}}\,99999999999999875000000000000\times10^{-17}N[Sqrt[1+b^2],40]1.b*>10^*8
1.0000000000000000499999999999999987500000
Series[1*Sqrt[1+b^2],{b,0,2}]
```

$$
-\,\frac{b^2}{2}+O\left[\,b\,\right]^{\,3}
$$

```
f1[b_]:=-b^2/2f1[10.^*8]
-5 \cdot \times 10^{-17}
```
## Instabilità

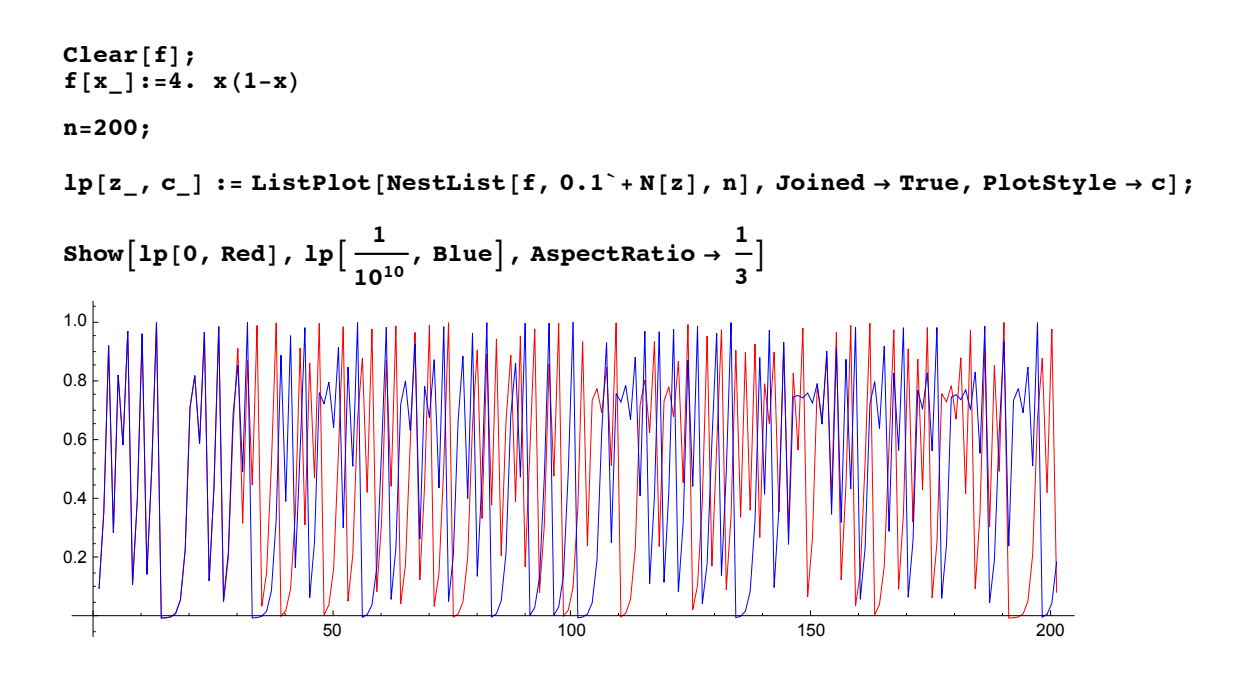

### Serie a termini alterni

**ss = Series[Exp[x], {x, 0, 10}]**  $1 + x + \frac{x^2}{2} + \frac{x^3}{6} + \frac{x^4}{24} + \frac{x^5}{120} + \frac{x^6}{720} + \frac{x^7}{5040} + \frac{x^8}{40320} + \frac{x^9}{362880} + \frac{x^{10}}{3628800} + O[x]^{11}$ **sn = ss 11 Normal**  $1 + x + \frac{x^2}{2} + \frac{x^3}{6} + \frac{x^4}{24} + \frac{x^5}{120} + \frac{x^6}{720} + \frac{x^7}{5040} + \frac{x^8}{40320} + \frac{x^9}{362880} + \frac{x^{10}}{3628800}$ **sn = Normal[Series[Exp[x], {x, 0, 10 000}]];**

#### calcolo per  $x = -10$

```
\sin / \cdot x \rightarrow -10.0.0000453999
1 / (sn / . x \rightarrow 10.)0.0000453999
```
**N[Exp[\*10]]** 0.0000453999

#### calcolo per  $x = -100$

```
\sin / \cdot x \rightarrow -100.5.14084 \times 10<sup>26</sup>
1 / (sn / . x \rightarrow 100.)3.72008 \times 10^{-44}N[Exp[*100]]
3.72008 \times 10^{-44}
```
## Calcolo della derivata

```
f è una funzione
f=Cos[x]
Cos[x]f1 la sua derivata
f1=D[f,x]
-Sin[x]f1app1 la sua approssimazione con il rapporto incrementale
f1app1[h_]:=(\cos{x+h}-\cos{x})/hL10 definisce la funzione -Log10 |x| con una protezione ...
L10[x_]:=If[Abs[x]<10^*20,20,N[*Log[10,Abs[x]]]];
err[k_]:=L10[(f1*f1app1[10^*k])1.x*>1.1]
Plot[err[h], {h, 0, 15}, PlotStyle \rightarrow {Red}}]<br>
\downarrow \uparrow \downarrow \downarrow \2 4 6 8 10 12 14
 2
  4
 6
 8
10
```
**Series[f1app1[h]\*f1,{h,0,3}]**  $\frac{1}{1}$ 2  $\texttt{Cos}\left[\begin{array}{c} x \end{array}\right]\text{ }h+\frac{1}{2}$ 6  $\texttt{Sin}\left[\,\textbf{x}\,\right]\,\textbf{h}^2\,+\,\frac{1}{\textcolor{red}{\mathbf{-2}}}$ 24  $\texttt{Cos}[\textbf{x}] \; \texttt{h}^3 + \texttt{O}[\texttt{h}]^4$ **(f1app1[h]+f1app1[\*h])12**  $\frac{1}{2}$   $\left(-\frac{\cos\left[h-x\right]-\cos\left[x\right]}{h}+\frac{-\cos\left[x\right]+\cos\left[h+x\right]}{h}\right]$ **Together[%]**  $\frac{-\cos\left[\,h-x\,\right]\,+\cos\left[\,h+x\,\right]}{2}$ 2 h **f1app2** $[h_$ **]**:  $=(\cos[x+h]-\cos[x-h])/(2h)$ **Series[f1app2[h]\*f1,{h,0,3}]** 1 6  $Sin[x] h<sup>2</sup> + O[h]<sup>4</sup>$ **err2[h\_]:=L10[(f1\*f1app2[10^\*h])1.x\*>1.1] Plot[{err[h], err2[h]}, {h, 0, 15}, PlotStyle ' {Red, Blue}]** 1 6 8 10 12 14 2 4 6 8 10 12 **Series[f1app2[h]\*f1,{h,0,5}]** 1 6  $\texttt{Sin}[\textbf{x}]$   $\text{h}^2$  -  $\frac{\text{1}}{\text{2}}$ 120  $Sin[x] h<sup>4</sup> + O[h]<sup>6</sup>$ **Series[f1app2[h12]\*f1,{h,0,5}]** 1 24  $\sin[x] h^2 - \frac{\sin[x] h^4}{1920} + O[h]^6$ **Solve[{a+b==1,a16+b124==0}]** {} **\*113 f1app2[h] + 413 f1app2[h12]**  $\frac{4}{3h} \left( -\cos\left[\frac{h}{2} - x\right] + \cos\left[\frac{h}{2} + x\right] \right) - \frac{-\cos\left[h - x\right] + \cos\left[h + x\right]}{6h}$ **f1app3[h\_]:= \*113 f1app2[h] + 413 f1app2[h12]**

```
Series[f1app3[h]*f1,{h,0,5}]
```

$$
\frac{1}{480} \, Sin\, [\,x\, ] \, \ h^4 + O\, [\,h\, ]^{\,6}
$$

**err3[h\_]:=L10[(f1\*f1app3[10^\*h])1.x\*>1.1]**

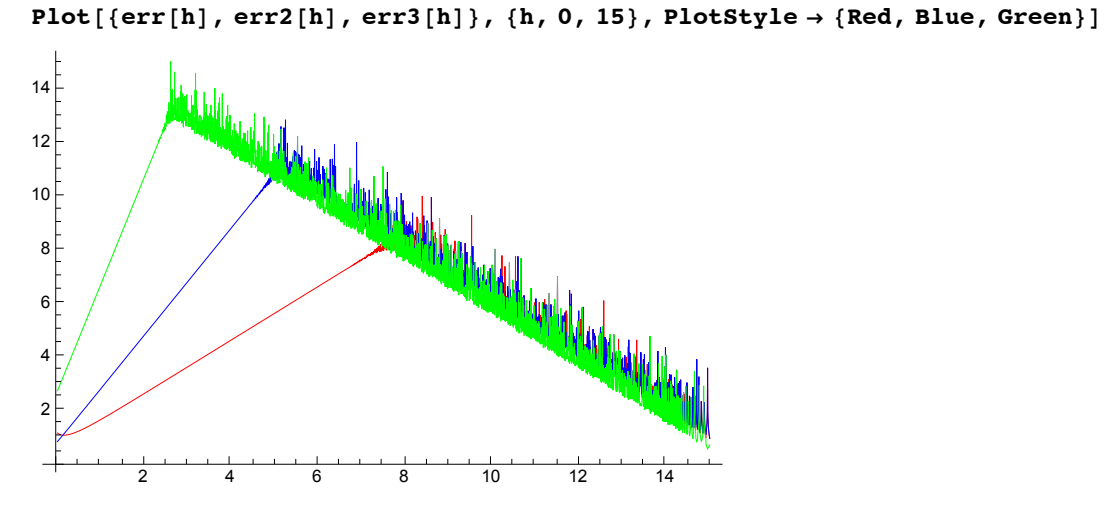

# Calcolo di π con un metodo Montecarlo

1000 punti

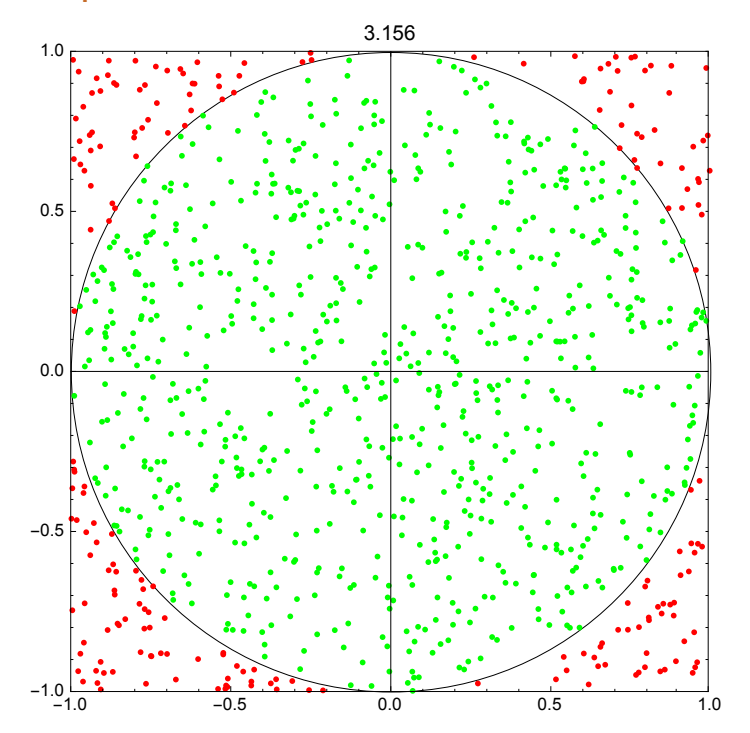

10000 punti

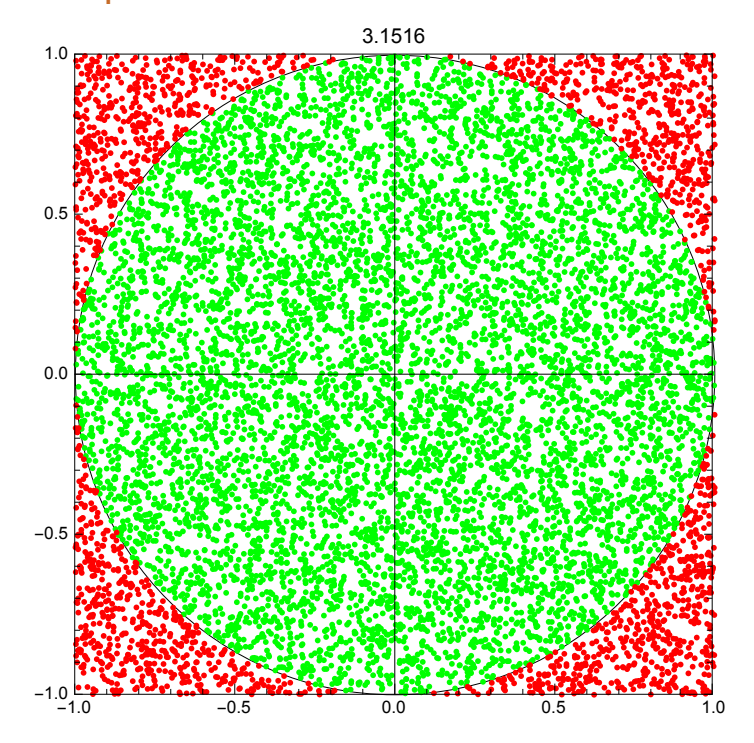

### 100000 punti

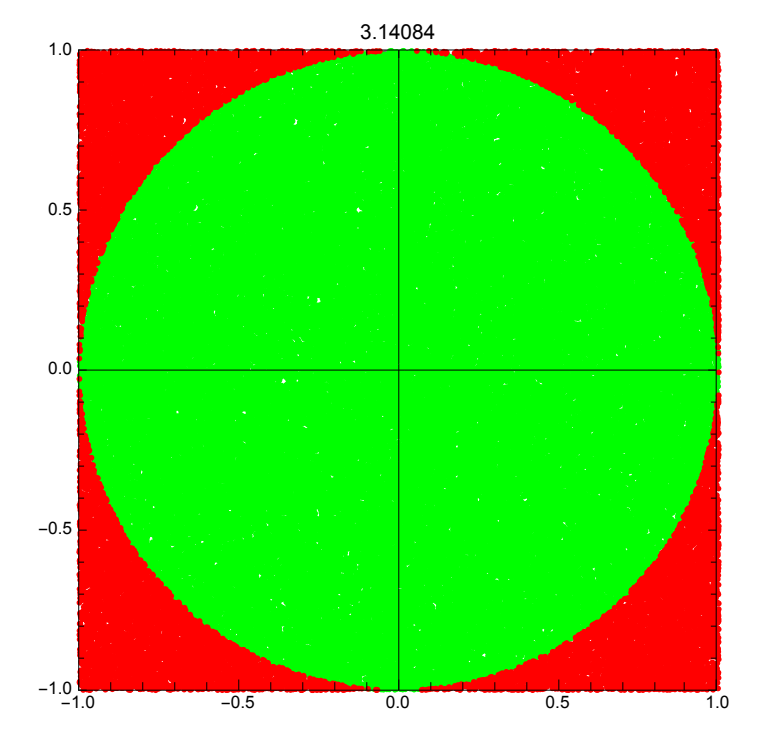

### programma semplificato

**rand:=Random[Real,{\*1,1}];**

```
i=0;
j=1000000;
Do[If[rand^2+rand^2 < 1,i++],{j}];
N[4 i1j]
3.14248
```
# Con un generatore cattivo

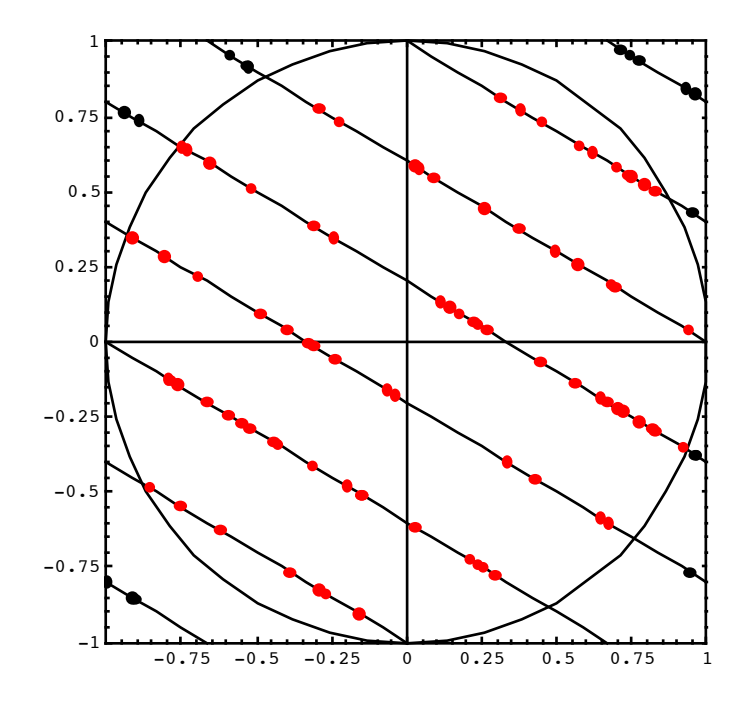